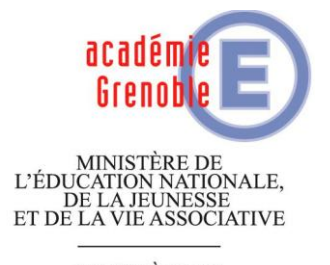

MINISTÈRE DE L'ENSEIGNEMENT SUPÉRIEUR<br>ET DE LA RECHERCHE

# **BEP Métiers de la relation aux clients et aux usagers**

**EP1A – Epreuve professionnelle liée au contact avec le client et/ou l'usager**

**Première partie : Contact téléphonique Coefficient 2**

## **Epreuve durée 5 minutes Temps de préparation 15 minutes**

**SITUATION PROFESSIONNELLE**

**Sujet 4**

# *TOP BUREAU*

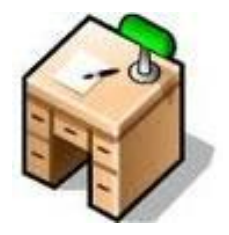

### Situation professionnelle :

Vous êtes en formation dans la société **TOP BUREAU** à PARIS. Cette société commercialise des fournitures de bureaux auprès des professionnels et des particuliers. Aujourd'hui votre tuteur vous demande de téléphoner aux clients pour prendre les commandes du mois en cours et annoncer une promotion sur quantité.

### Travail à faire :

Vous devez appeler votre client et prendre sa commande du mois. Pour préparer votre contact téléphonique (fiche contact téléphonique en annexe 1) vous disposez des documents suivants :

#### **Document 1: Extrait fichier client Document 2: Récapitulatif des commandes d'espace détente**

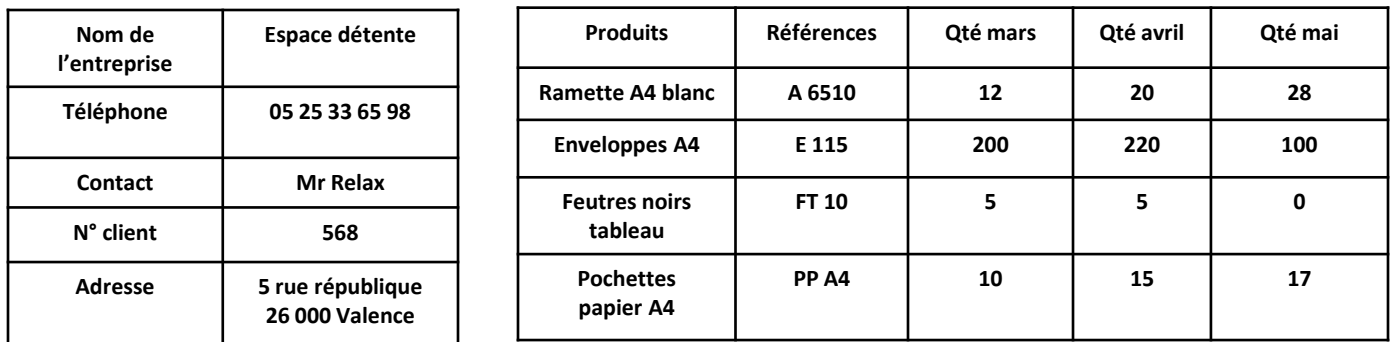

#### **Document 3: Annonce promotionnelle**

Le 5 juin 2011 De : Stéphane Ducret Directeur Commercial A : Tous les vendeurs **TOP BUREAU**

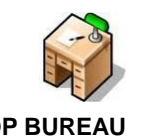

**Objet : PROMOTION… URGENT… PROTION… URGENT… PROMOTION… URGENT….**

Je compte sur vous pour faire de ce mois un succès pour TOP BUREAU.

Pour vous aider dans la réalisation de cette mission je vous adresse une promotion sur les ramettes de papier.

Pour toute commande de **plus de 30 ramettes** vous offrirez à vos clients un carton de 5 ramettes gratuites.

N'oubliez pas de proposer **systématiquement** cette promotion lors de vos ventes de renouvellement !

**Cordialement** 

Stéphane Ducret.

#### Annexe 1:

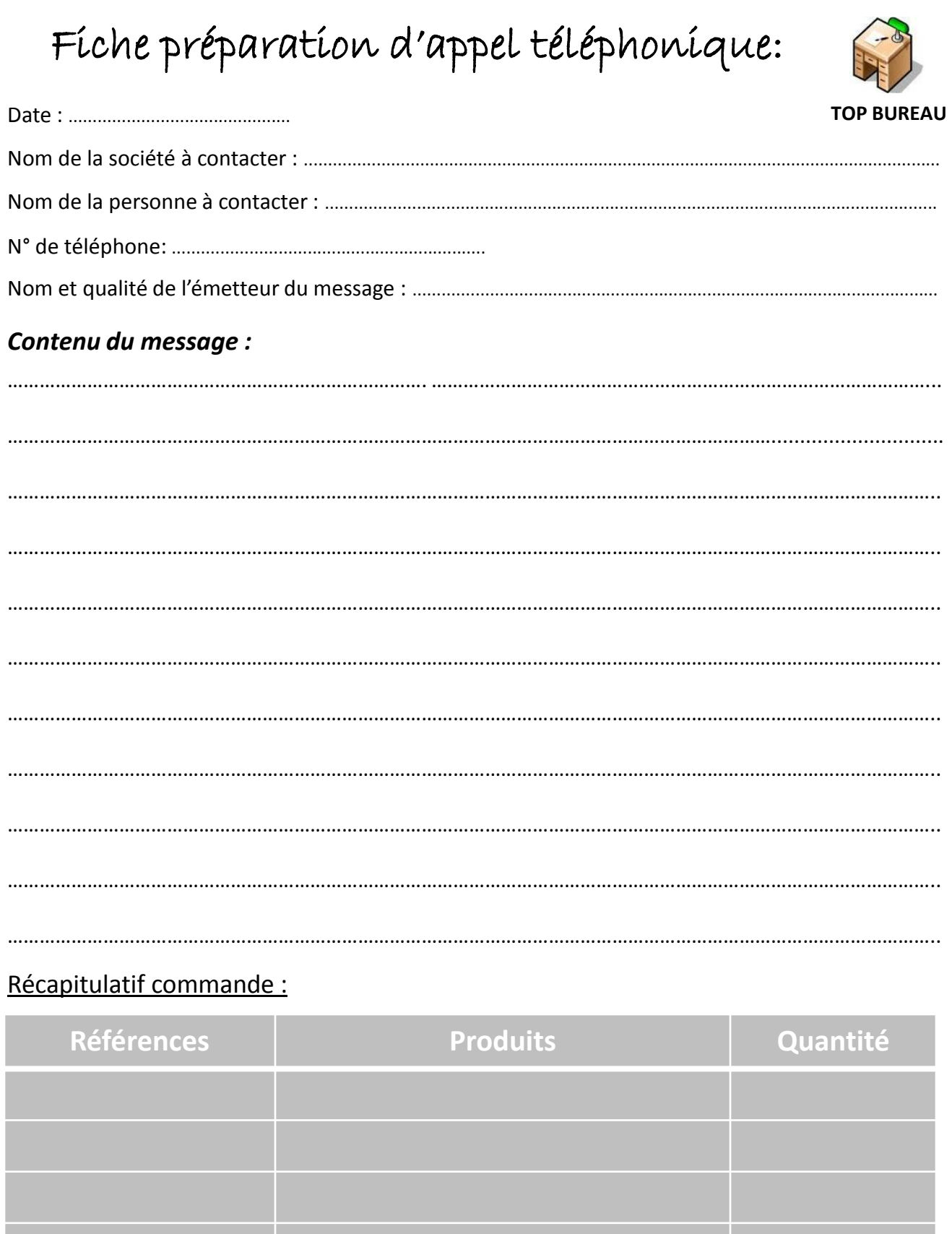